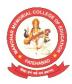

#### MANOHAR MEMORIAL COLLEGE OF EDUCATION SIRSA ROAD, FATEHABAD – 125050 (HARYANA)

Recognized by NCTE, Jaipur Affiliated to Chaudhary Devi Lal University, Sirsa and SCERT, Gurugram "B" Grade Accredited by NAAC

#### **CRITERION II**

#### **2.3.4 ICT** Support is used by students in various learning situations such as

- 1. Understanding theory cources
- 2. Practice Teaching
- 3. Internship
- 4. Out of Classroom
- 5. Biomechanical and Kinesiological activities
- 6. Field support

#### **DVV Findings:**

\* Lesson plan / activity plan / activity report to substantiate the use of ICT by students in various learning situations

- \* Geo taggged photographs wherever applicable
- \* Link of resources used

#### **Response of HEI:**

As per DVV query, we have provided following documents attached:

\* Activity plan & ICT Based Lesson Plan to substantiate the use of ICT by students in various learning situations

- \* Link of resources used
- \* Geo taggged photographs wherever applicable & Screenshots

Jaurs Rami

Principal M.M. College of Education Fatehabad-125050

# MANOHAR MEMORIAL COLLEGE OF EDUCATION, FATEHABAD

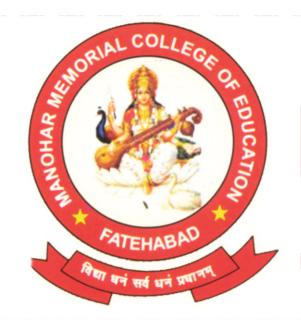

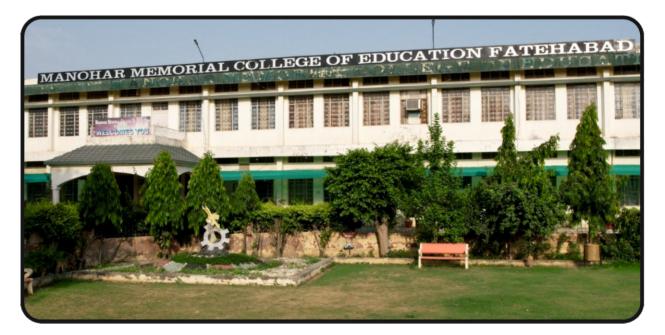

### Activity Plan / ICT based Lesson Plan / link of Resource Used

### Activity Plan/Activity Report to Support ICT Use at Manohar Memorial College of Education

Manohar Memorial College of Education stands at the forefront of e-Learning innovation, committed to integrating technology across all educational dimensions. Emphasizing the enhancement of teacher knowledge and competence in technology integration, the institution has initiated the JITECH (Integration of Technology for Enhanced Classroom Harmony) movement, reflecting its forward - thinking vision. The college boasts a high institutional e-maturity, with a proactive faculty engaging in continuous Capacity Building Programs.

#### (a) Implementation of e-Learning in the Institution

ICT serves as a robust tool in various aspects of academic life:

- 1. Teaching
- 2. Learning
- 3. Planning
- 4. Evaluation
- 5. Curriculum construction
- 6. Tool design
- 7. Class management
- 8. Administration
- 9. Mentoring
- 10. Support
- 11. Consultation
- 12. Inclusion
- 13. Research
- 14. Collaboration
- 15. Career growth

E-Learning promotes flexible, learner-centered study, freeing students from the constraints of time, place, and tutor dependency.

#### (b) Linking Technology to Pedagogical Content Knowledge

ICT enhances pedagogical content knowledge through:

1. Organizing and storing notes, references, and materials (using folders, files, databases, and e-portfolios)

2. Presenting work using word processing, presentation graphics, charts, and graphs

- 3. Analyzing data through Excel and spreadsheets
- 4. Creating content such as blogs, wikis, desktop publishing, and e-books
- 5. Capturing evidence using digital cameras and scanners
- 6. Accessing vast online libraries of information
- 7. Supporting traditional, blended, and e-learning courses simultaneously

8. Fostering interactivity through email, chat, wikis, and other communication tools

9. Facilitating learner-system dialogue via interfaces and guided tours within ERP learning systems

#### Training of Teacher Trainees in ICT:-

Teacher trainees are equipped with ICT skills to:

- 1. Design, plan, and implement online and/or blended learning teaching
- 2. Support learning, teaching, and assessment processes
- 3. Design, produce, and manage teaching resources
- 4. Cater to individual learning differences
- 5. Organize and manage learning activities effectively
- 6. Evaluate resources for e-learning/blended learning contexts
- 7. Provide feedback and assessment to students
- 8. Access online resources for professional development
- 9. Collaborate with colleagues and course participants
- 10. Conduct research in education and professional development
- 11. Access current research and academic publications
- 12. Prepare e-portfolios for self-awareness and reflection
- 13. Undertake research to address professional challenges
- 14. Prepare research reports for academic and professional audiences

15. Articulate ideas effectively through asynchronous/synchronous communication methods

#### **Online Learning Resources**

The college offers a range of online learning resources including interactive materials, e-books, e-portfolios, digital libraries, and platforms like Moodle and VLE (Virtual Learning Environment).

This comprehensive integration of ICT enhances educational delivery, supports professional development, and enriches the learning experience at Manohar Memorial College of Education.

Jurs Rami

Principal M.M. College of Education Fatehabad-125050

# MANOHAR MEMORIAL COLLEGE OF EDUCATION, FATEHABAD

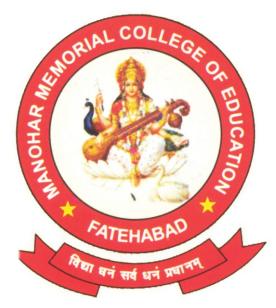

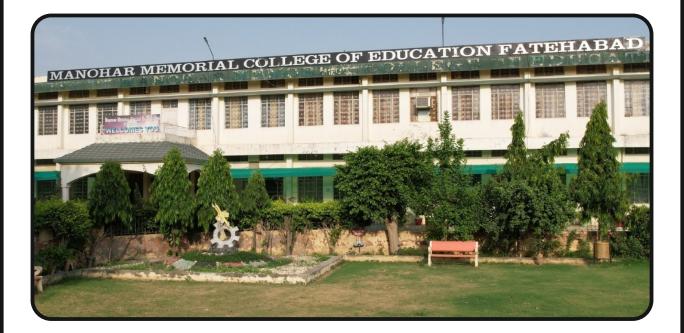

## **ICT based Lesson Plan**

#### Lesson Plan Teaching of English

#### A] Planning

#### 1. Lesson Information

| Subject:<br>Social<br>Studies | Chapter: Nouns           | Technology tool to be used<br>1.https://youtu.be/AGI<br>G-g_aOqY<br>2. https://youtu.be/IGBdR6GKH20 |
|-------------------------------|--------------------------|----------------------------------------------------------------------------------------------------|
|                               | Topic: Types of<br>Nouns | Instructor Email:swamiharyana@gmail.com                                                             |

#### 3. Materials.:

- 1. Whiteboard or digital presentation tool
- 2. Projector or screen
- 3. Handouts with examples of nouns (optional)
- 4. Pen and paper for students

#### 4. Lesson Learning Objectives.

- 1. Understand the concept of nouns and their role in English grammar.
- 2. Differentiate between common nouns and proper nouns.
- 3. Identify and classify nouns based on their types (e.g., person, place, thing, animal, idea).
- 4. Apply knowledge of nouns to construct meaningful sentences.

#### 5. Constructive Alignment

| Lesson            | Instructional Strategies | Formative            | Technology Tools to |
|-------------------|--------------------------|----------------------|---------------------|
| Learning          | Aligned to LO            | Assessment           | be used along with  |
| <u>Objectives</u> |                          | Questions aligned to | their Purpose       |
|                   |                          | LO                   |                     |

|                                                                                                    | withTechnology<br>(mapped to LO<br>+ activitytime)                                                                                                    | Learning<br>Activities with<br>Technology<br>(mapped to LO)                                                                                                    |                                                                                                    |                                                                                       |
|----------------------------------------------------------------------------------------------------|----------------------------------------------------------------------------------------------------|----------------------------------------------------------------------------------------------------|----------------------------------------------------------------------------------------------------|---------------------------------------------------------------------------------------|
| <ul> <li>Time - 5 mins.</li> <li>Greet the students and introduce the topic of nouns in the English language.</li> <li>Explain that nouns are essential elements of language, as they name people, places, things, animals, and ideas.</li> <li>Share examples of nouns to set the context and engage students.</li> </ul> | <ul> <li>Time - 10 mins.</li> <li>Define nouns<br/>and their role<br/>in forming the<br/>structure of<br/>sentences.</li> <li>Explain the<br/>difference<br/>between<br/>common nouns<br/>(general names)<br/>and proper<br/>nouns (specific<br/>names of<br/>people, places,<br/>etc.).</li> <li>Provide<br/>examples of<br/>common and<br/>proper nouns<br/>and ask students<br/>to identify<br/>them.</li> </ul> | <ul> <li>each type of<br/>noun and<br/>encourage<br/>students to<br/>classify them<br/>accordingly.</li> <li>Discuss<br/>irregular<br/>plural nouns</li> </ul> | <ul> <li>Time - 5 mins.</li> <li>Distribute<br/>worksheets or<br/>handouts with<br/>sentences<br/>containing<br/>missing<br/>nouns.</li> <li>Instruct<br/>students to fill<br/>in the blanks<br/>with the<br/>appropriate<br/>nouns<br/>(common or<br/>proper) based<br/>on the<br/>context.</li> </ul> | Video<br>https://yout<br>u.be/AGIG-<br>g_aOqY<br>https://yout<br>u.be/IGBdR<br>6GKH20 |

#### C] Developing

| Step no. | Time<br>(mins.) | What teacher will do                                                                  |     | What technology tool<br>used, if any |
|----------|-----------------|---------------------------------------------------------------------------------------|-----|--------------------------------------|
| 1        |                 | Teacher will ask<br>some questions about<br>Nouns to check the<br>previous knowledge. | 5 6 | Smart Board                          |

| 2  | 12 mins | Teacher will show the<br>video to give an<br>introduction about<br>Nouns and after<br>pause the video at<br>4:03 mins teacher<br>will ask question by<br>using Peer<br>instruction. | Students will watch this<br>video and write and try<br>to give their answer.                                                                                          | Video 1 |
|----|---------|----------------------------------------------------------------------------------------------------|----------------------------------------------------------------------------------------------------|---------|
| 3  | 10 mins | By restart video,<br>Teacher will asks the<br>students to watch the<br>video and to<br>understand about<br>classification of the<br>Nouns                                           | Students will watch and note.                                                                                                    |         |
| 44 | 15mins  | Teacher will pause<br>the video at 5:38<br>mins and ask TPS<br>question for that s/he<br>will give 8mins for<br>that activity.                                                      | Students will watch the<br>video carefully.<br>After that Students will<br>think individually then<br>discuss in group and<br>share their<br>answer/results in class. |         |
| 5  | 10mins  | Teacher will restart<br>the video and tell s/he<br>students how can we<br>apply our knowledge<br>related to topic                                                                   | Students will watch and<br>write                                                                                                    |         |

| 6 10 |  | conclude by revising | Student share their<br>views and give answers<br>to the questions. | Video 2 |
|------|--|----------------------|--------------------------------------------------------------------|---------|
|------|--|----------------------|--------------------------------------------------------------------|---------|

Note: The duration of each section can be adjusted based on the pace of the class. It is recommended to use visuals, examples, and interactive activities to enhance understanding. Encourage students to actively participate and apply their knowledge of nouns in different contexts.

#### Lesson Plan of Teaching of Social Studies

#### A] Planning

#### 1. Lesson Information

| Subject:<br>Social<br>Studies | Chapter: Pollution           | Technology tool to be used<br>1https://www.youtube.com/live/tvPmonDzmik?<br>feature=share<br>2 https://youtu.be/MMQHtB3wbf0 |
|-------------------------------|------------------------------|----------------------------------------------------------------------------------------------------|
|                               | Topic: Types of<br>Pollution | Instructor Email:swamiharyana@gmail.com                                                                                     |

3. Lesson Description

- 1. Computers, tablets, or smart devices with internet access for each student (if available).
- 2. Projector or screen for whole-class demonstrations.
- 3. Educational websites or apps about pollution (e.g., videos, interactive simulations).
- 4. Paper and pen for note-taking.

4. Lesson Learning Objectives.

By the end of this lesson, students will be able to:

- 1. Understand the concept of pollution and its impact on the environment and human health.
- 2. Identify different types of pollution, such as air, water, soil, and noise pollution.
- 3. Utilize ICT tools to explore and learn about the causes, effects, and preventive measures of each type of pollution.

ConstruPromote critical thinking through interactive discussions and online activities

| Lesson Instructional Strategies Formative | Technology Tools to |
|-------------------------------------------|---------------------|
| Learning Aligned to LO Assessment         | be used along with  |
| Objectives Questions aligned to           | their Purpose       |
| LO                                        |                     |

|                                                                                                    | Strategies with<br>Technology<br>(mapped to LO                                                                                                    | Learning<br>Activities with<br>Technology<br>(mapped to<br>LO)                                                                                                    |           |                                                                         |
|----------------------------------------------------------------------------------------------------|----------------------------------------------------------------------------------------------------|----------------------------------------------------------------------------------------------------|-----------|-------------------------------------------------------------------------|
| <ul> <li>Time – 5<br/>mins.</li> <li>Greet the<br/>students<br/>and<br/>introduce<br/>the topic of<br/>pollution<br/>and its<br/>significanc<br/>e.</li> <li>Discuss the<br/>importance<br/>of<br/>understandi<br/>ng different<br/>types of<br/>pollution<br/>and their<br/>effects on<br/>the<br/>environment<br/>and human<br/>health.</li> </ul> | <ul> <li>Time - 10<br/>mins.</li> <li>Divide the<br/>class into<br/>small<br/>groups or<br/>pairs, each<br/>with access<br/>to a<br/>computer or<br/>smart<br/>device.</li> <li>Instruct<br/>students to<br/>explore<br/>educational<br/>websites or<br/>apps about<br/>different<br/>types of<br/>pollution.</li> <li>Provide a list<br/>of<br/>recommend<br/>ed websites<br/>or apps for<br/>students to<br/>choose<br/>from.</li> <li>Encourage<br/>students to<br/>watch<br/>videos,<br/>participate<br/>in<br/>interactive<br/>simulations,<br/>and read<br/>articles<br/>about<br/>various<br/>types of<br/>pollution.</li> </ul> | <ul> <li>on each<br/>type of<br/>pollution,<br/>covering<br/>their<br/>causes,<br/>effects, and<br/>preventive<br/>measures.</li> <li>Use ICT<br/>tools to<br/>display<br/>relevant<br/>images,<br/>charts, and<br/>data to<br/>enhance<br/>understandi<br/>ng.</li> <li>Encourage<br/>students to<br/>ask<br/>questions<br/>and share<br/>their<br/>insights on</li> </ul> | • Provide | Video<br>https://www.youtube.com<br>/live/tvPmonDzmik?featu<br>re=share |

#### C] Developing

| Step no | ). Time<br>(mins.) | What teacher will do                                                                                     | What student will do                                                                                                    | What technology tool used, if any |
|---------|--------------------|----------------------------------------------------------------------------------------------------|----------------------------------------------------------------------------------------------------|-----------------------------------|
| 1       | 3 mins             | Teacher will ask<br>some questions about<br>Pollution to check<br>the previous<br>knowledge.             | Students try to give the answers.                                                                                                    | Smart Board                       |
| 2       | 12 mins            | video to give an                                                                                         | Students will watch this<br>video and write and try<br>to give their answer.                                                                                          | Video 1                           |
| 3       | 10 mins            | 5                                                                                                    | Students will watch and note.                                                                                                    |                                   |
| 44      | 15mins             | the video at 5:38<br>mins and ask TPS<br>question for that s/he<br>will give 8mins for<br>that activity. | Students will watch the<br>video carefully.<br>After that Students will<br>think individually then<br>discuss in group and<br>share their<br>answer/results in class. |                                   |

| 5 | Teacher will restart<br>the video and tell s/he<br>students how can we<br>apply our knowledge<br>related to topic | Students will watch and write                                      |         |
|---|----------------------------------------------------------------------------------------------------|--------------------------------------------------------------------|---------|
| б | conclude by revising                                                                                              | Student share their<br>views and give answers<br>to the questions. | Video 2 |

Note: The duration of each section can be adjusted based on the available resources and the proficiency level of the students. Utilizing ICT tools in this lesson will help students engage with the topic of pollution and explore the subject in a more interactive and immersive manner.

#### SOME LINK OF RESOURCES USED

#### Youtube

https://youtube.com/playlist?list=PLWqf70jbA8S08eYxjSF3x1b\_i5jRScO4 https://youtube.com/playlist?list=PLWqf70jbA8S08eYxjSF3x1b\_i5jRScO4 https://youtube.com/playlist?list=PLWqf70jbA8S08eYxjSF3x1b\_i5jRScO4 https://www.youtube.com/@mmcefatehabad7147 https://youtu.be/BNtEu8rqoAk?si=gdKFkAuK1r5OABX

https://youtu.be/QGyodgSVF\_Y?si=HCQwg2\_PeRTPzHS1

https://www.youtube.com/@mmcefatehabad7147/videos

https://www.youtube.com/@mmcefatehabad7147/streams

https://www.youtube.com/@mmcefatehabad7147

https://youtu.be/ISdcBQLTx8U

#### **Google Classroom**

https://classroom.google.com/c/MjIwNDM4MTYzMjEw

https:// https://www.youtube.com/@mmcefatehabad7147

classroom.google.com/c/NDQxNDA2OTg1NjE3?cjc=r2urs44

https://classroom.google.com/c/NjUzOTc4OTcwMTIz/p/NjU0MTUzMDgzC c1/details

https://classroom.google.com/c/MTA3ODg0NjcyODYz?cjc=ubthaul

Zoom

https://us05web.zoom.us/j/84399501280?pwd=dVRYVkU3SDFGNzd2VEZs HpJT0RIZz09 https://meet.google.com/jso-vopi-ajw

| https://meet.google.com/jso -vopi-ajw?pli=1                          |
|----------------------------------------------------------------------|
| https://meet.google.com/xpi -pmvj-ozz                                |
| https://us05web.zoom.us/j/81860207178?pwd=dmw2RVFPY0RrY01VYmFVQW     |
| <u>dUZjZjZz09</u>                                                    |
| https://us05web.zoom.us/j/85287530790?pwd=a3VHUE9LZjFxMTVLVDh6R0N    |
| <u>NWUtSZz09</u>                                                     |
| https://us05web.zoom.us/j/84399501280?pwd=dVRYVkU3SDFGNzd2VEZsVHp    |
| JTOR1Zz09                                                            |
| https://us05web.zoom.us/j/83092988107?pwd=NkFkeCs4SVlPbnFKYkhZNXloV  |
| <u>nBmZz09</u>                                                       |
| https://us05web.zoom.us/j/83341577609?pwd=aHYveDYwcUcxTW5COTV1ZG     |
| <u>N5VzhUQT09</u>                                                    |
| https://us05web.zoom.us/j/85168463903?pwd=S2sxT2xXcGlxWnF0QmVUVTlM   |
| OXNJUT09                                                             |
| https://us05web.zoom.us/j/85434529656?pwd=NEZ0NFZwSzhmUlUza050S3p5dl |
| BOQT09                                                               |
| https://us05web.zoom.us/j/86405693010?pwd=V3pSemJTTUEvYzJmcXVQRWZ    |
| <u>uY01TZz09</u>                                                     |
| https://us05web.zoom.us/j/82288705667?pwd=VGFaUWJqWlplK11VVVhyNjNod  |
| <u>3R6dz09</u>                                                       |
| https://us05web.zoom.us/j/81860207178?pwd=dmw2RVFPY0RrY01VYmFVQW     |
| <u>dUZjZjZz09</u>                                                    |
| https://us05web.zoom.us/j/85287530790?pwd=a3VHUE9LZjFxMTVLVDh6R0N    |
| <u>NWUtSZz09</u>                                                     |
| https://us05web.zoom.us/j/84399501280?pwd=dVRYVkU3SDFGNzd2VEZsVHp    |
| JT0R1Zz09                                                            |
|                                                                      |

#### **Google Forms**

https://forms.gle/xoE77i4FEPZgZpGB7

https://docs.google.com/forms/d/e/1FAIpQLSezBIIpEr9302oBq1NBOgD0XwlzS Zj74ZqHXo44Gme7D7BrGQ/viewform

https://docs.google.com/forms/d/e/1FAIpQLSdN0K5y5mTNXRCZkhwQQorJxjK SElrMmAhEl-L\_raudq3orBg/viewform <u>https://docs.google.com/forms/d/e/1FAIpQLSd\_</u> jLrEwPeZUuCT41a\_fP2AeHPun6k8Rjh2biKHzYwPqK16dw/viewform

https://docs.google.com/forms/d/e/1FAIp\_QLSfOSo4LIk1hd9BEyOp1zLMyJZHL YU2SfBP0A9PJ0Cajn6dLFQ/viewform\_

https://docs.google.com/forms/d/e/1FAIpQLSdu0G3ipdwUeTBIAHA\_dyqtSTv5Y 3LJs1Hv-jSJ-ZkegSO7kw/viewform\_

https://docs.google.com/forms/d/e/1FAIpQLSd7mnMEai9c2uXDLPoqnWi C-19LML3BLycXh -kdNdvAplryvA/viewform

https://forms.gle/qJHbLRNS1i9y5VPr5\_\_\_\_

https://forms.gle/xoE77i4FEPZgZpGB7

<u>https://docs.google.com/forms/d/1naM74ul6g</u> -<u>93fIspc4JRE3iqvOvSgug4EBwSwdIWd4Y/edit?pli=1</u>

Padlet

https://padlet.com/kavitabatra77/assessment -for-learning-3hbj60otp2ur

# MANOHAR MEMORIAL COLLEGE OF EDUCATION, FATEHABAD

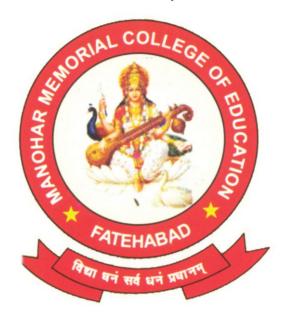

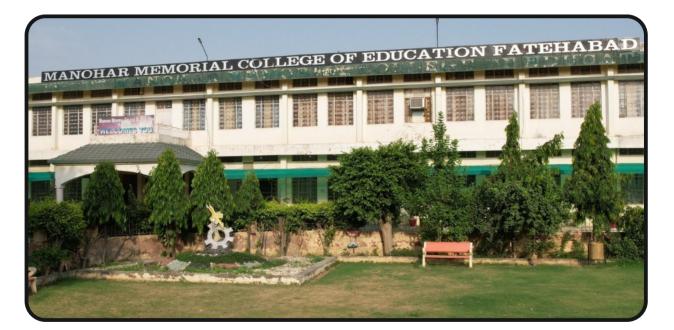

### Geo - taggged Photographs wherever applicable & Screenshot

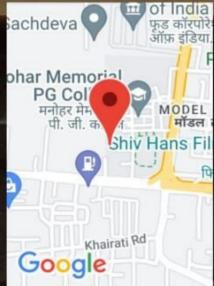

\*

TI

NO 12, near M M College, Industrial Area, Fatehabad, Haryana 125050, India

-----

Lat: 29.5159156 Lon: 75.4414554 Sat Jan 20 11:16:03 GMT+05:30 20...

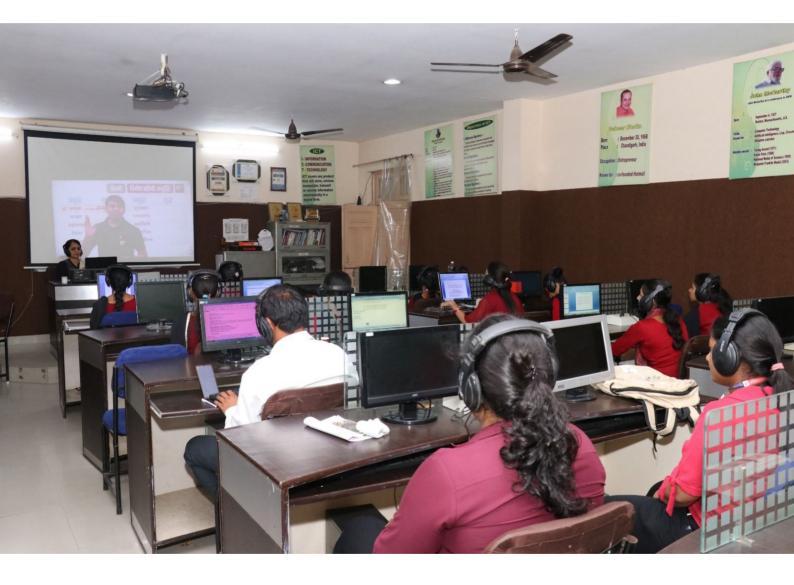

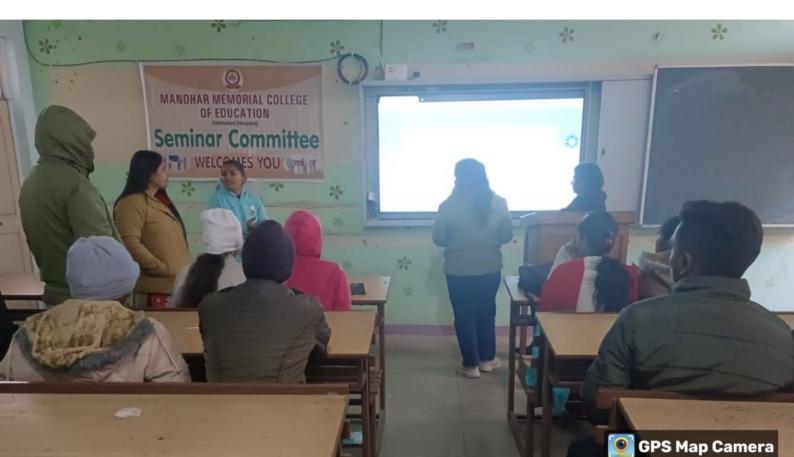

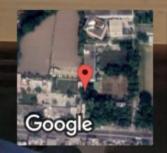

Fatehabad, Haryana, India NO 12, near M M College, Industrial Area, Fatehabad, Haryana 125050, India Lat 29.515759° Long 75.441391° 20/01/24 10:12 AM GMT +05:30

| 👻 🕸 Dashboard   Padlet 🛛 🗙 🧐 A                                                                                                    | Assessment for learning × +                                                                                                    |                                                                                                    |                                                                                                    | - 0                 | ×      |
|----------------------------------------------------------------------------------------------------|----------------------------------------------------------------------------------------------------|----------------------------------------------------------------------------------------------------|----------------------------------------------------------------------------------------------------|---------------------|--------|
| C 🖙 padlet.com/kavitabatra77/assessment-for-learning-3hbj60otp2ur                                                                                                    |                                                                                                    |                                                                                                    |                                                                                                    |                     |        |
| Padlef                                                                                                    | ming                                                                                                    |                                                                                                    |                                                                                                    | ۹.                  | R<br>R |
| *Difference between<br>Assessment, Measurement and<br>Evaluation*<br>Answer:-<br>Meaning<br>Assessment is a process of<br>collecting, reviewing and using the<br>date for purpose of improvement<br>of current performance.<br>Evaluation is a process of<br>passing the judgement on the<br>basis of set of standard<br>determined.<br>Measurement is a process of<br>assignment of numbers under | <ul> <li>Difference between<br/>evaluation, measurement,<br/>assessment</li> <li>To sum up, we measure distance,<br/>we assess learning, and we<br/>evaluate results in terms of some<br/>set of criteria.</li> <li><b>1. Measurement</b> is the process of<br/>the delegation of a numerical<br/>index to the object consistently<br/>and meaningfully.</li> <li>2.It has quantitative information.</li> <li>3. It involves observations which<br/>can be expressed in numerical<br/>terms.</li> <li><b>1.Assessment</b> is a process by</li> </ul> | Assessment is the systematic<br>basis for making inferences about<br>the learning and development of<br>students.<br>Principles of assessment are:<br>Validity any assessment which is<br>conducted must directly relate to<br>that which is being assessed. For<br>example, if we wanted to assess<br>whether you can design an<br>assessment instrument we could<br>not assess you by asking you to<br>run around the block. The activity<br>does not relate to that which is<br>being assessed.<br>Reliability does the assessment<br>provide for the same outcome | संरचनात्मक मूल्यांकन के गुण<br>और दोष<br>गुण_(1) रचनात्मक मूल्यांकन का सबसे<br>महत्वपूर्ण गुण यह है कि यह छात्रों को<br>प्रतिपुष्टि प्रदान करता है कि वह किस बिंदु<br>पर प्रबल है और किस में कमजोर है। (2)<br>यह अध्यापकों को प्रतिपुष्टि प्रदान करता है<br>कि उनके द्वारा प्रयोग की गई विधियां और<br>व्यू रचना की प्रभावशीलता कितनी है और<br>उन्हें किस कौशल में सुधार करना है। (3)<br>यह अधिगम में आने वाली कठिनाइयों का<br>निवारण करने में सहायक है। (4) यह<br>शौक्षेक व्यवस्था की स्थिति का आकलन<br>करने में सहायक है। (5) यह उपचारात्मक<br>उपायों को सुझाता है। (6) यह शिक्षण<br>-अधिगम प्रक्रिया को अधिक प्रभावी बनाता<br>है। (7) अधिगम हेतु उचित कर्म तैयार करने<br>में सहायक। दोष।<br>रचनात्मक मूल्यांकन एक ही इकाई के बाद |                     |        |
| • 104°F<br>Sunny                                                                                                    | which the information is obtained                                                                                                    | ö 😋 🖤 🖬 🛛 🖏 🕯                                                                                                    | किया जा सकता है ,जिसे छात्र गंभीरता से न<br>^ 🔗 <sup>ENG</sup> 🔅 Ф) 🗩                                                                                                    | 13:44<br>07-05-2024 | •      |

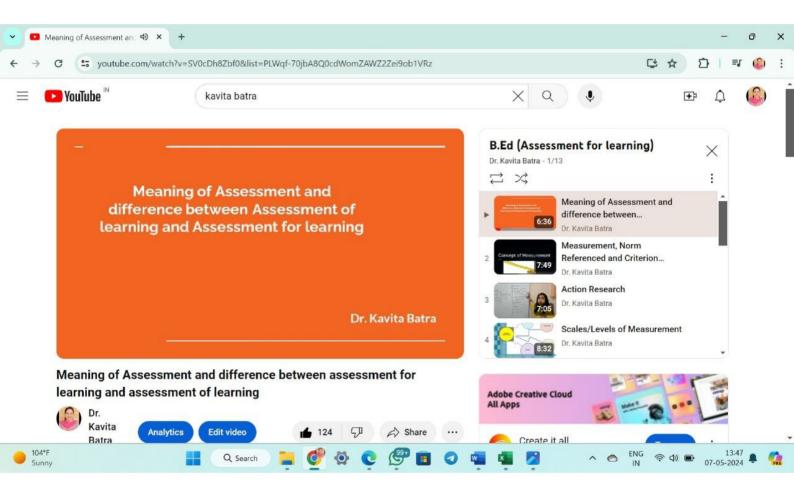

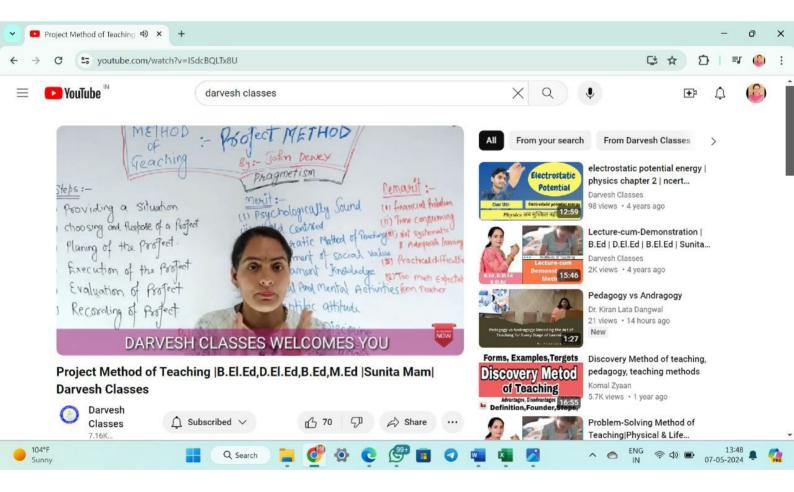

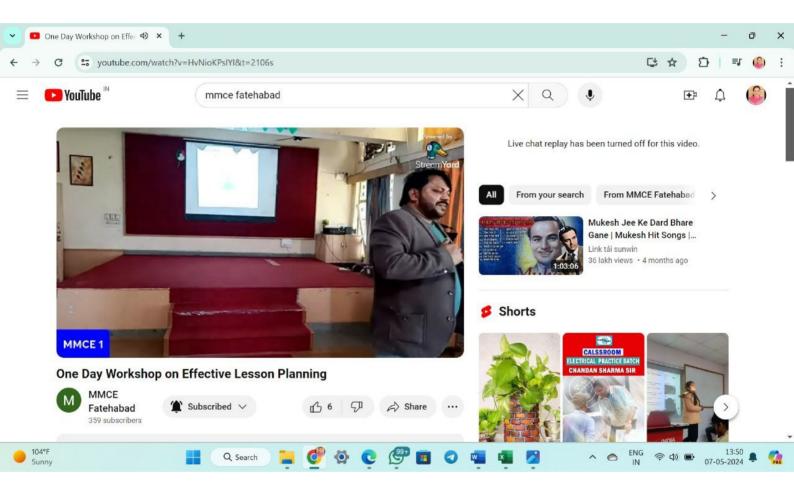

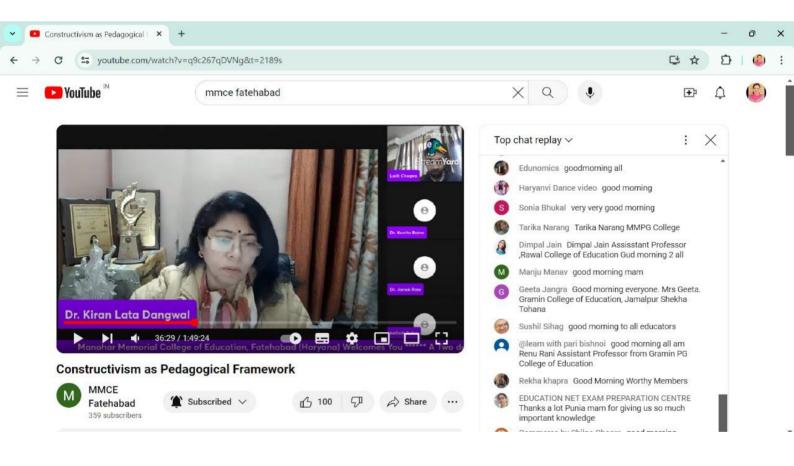

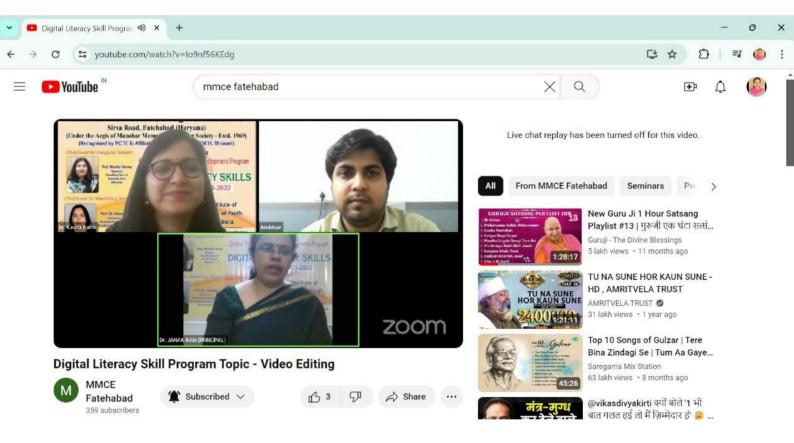

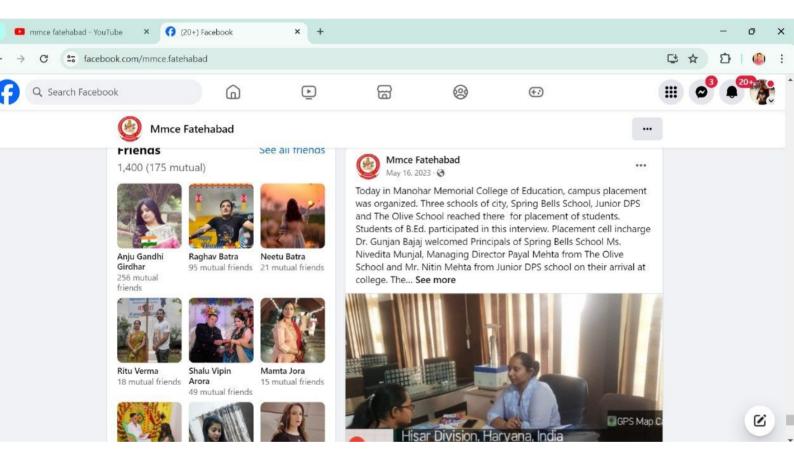

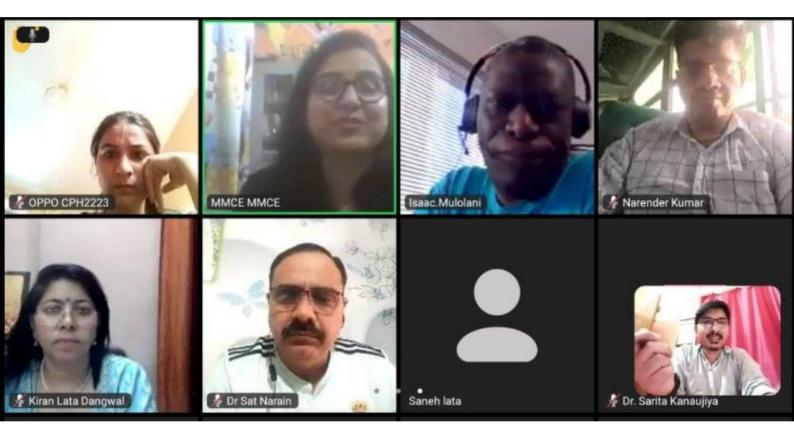

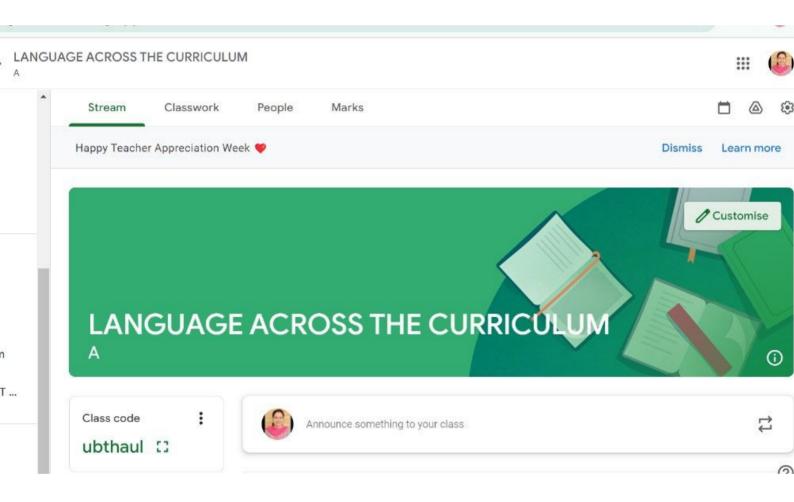

#### ONLINE YOGA DAY CELEBRATION

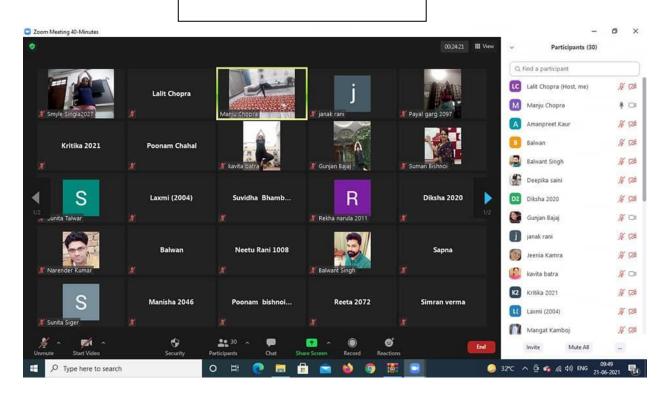

### **Planter Making Competition**

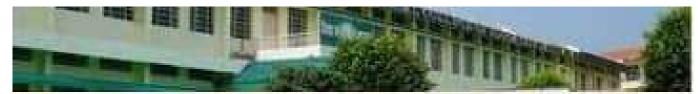

# ON ENVIRONMENT DAY (STH JUNE) BY ECO - CLUB

### M.M COLLEGE OF EDUCATION, FATEHABAD

Remember:

NI

- Planter should be made from waste material
- Send a couple of photos during making of planter and final product
- Result Declaration on 5th June at 11:00 am

Submit by 4 June till 500 pm in Whatsapp Eco Club Group . https://chat.whatsapp.com /GBPxSPaTIgCAhSmvRgml

### A student presentation on Green Hydrogen Economy

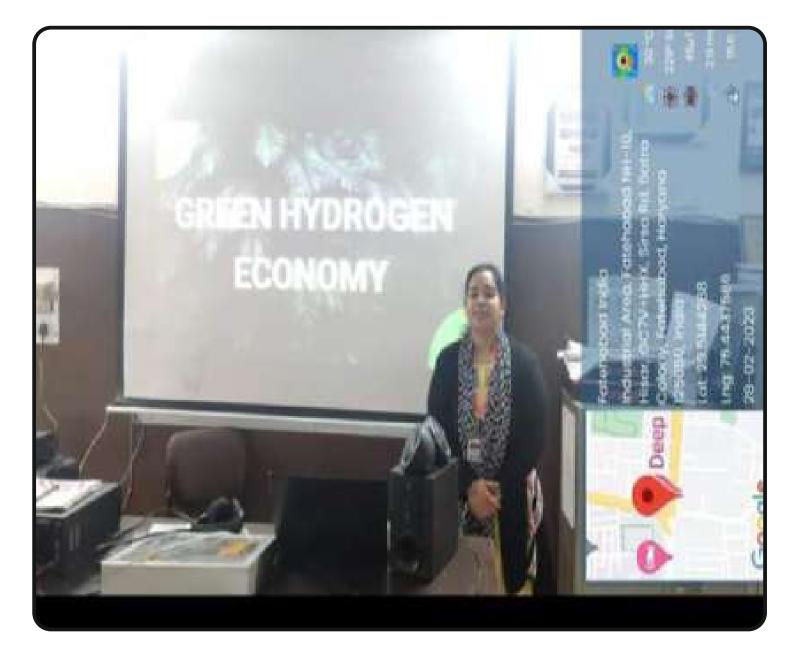

## **Educational Journalism** in Digital Era

### MOOC Enroll for Free

**UNESCO International Online Mentoring Programme** 

### Four Weeks Massive Open Online Course

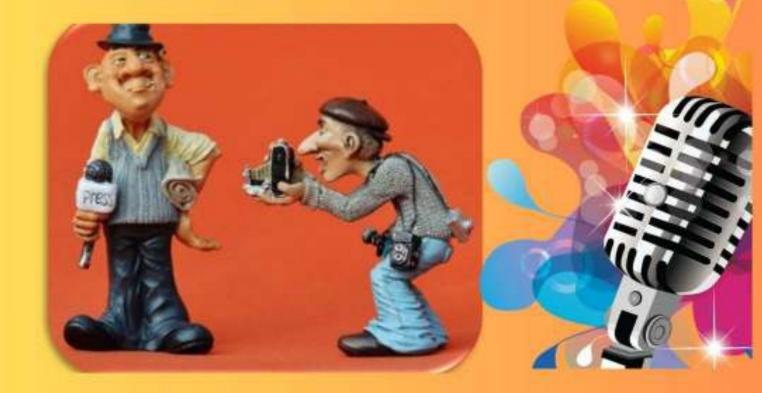

**Hub Coordinator** 

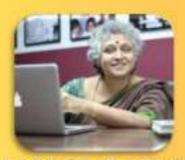

Prof. Subha Das Mollick Isaac Mulolani

Mentor

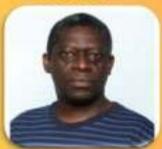

**Course Developers** 

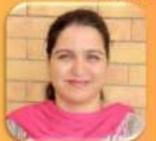

Dr. Kavita Batra

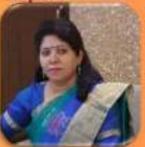

**Dr. Kiran Lata Dangwal** 

Join: https://canvas.instructure.com/enroll/8HL7X9

Use the following joining code: 8HL7X9

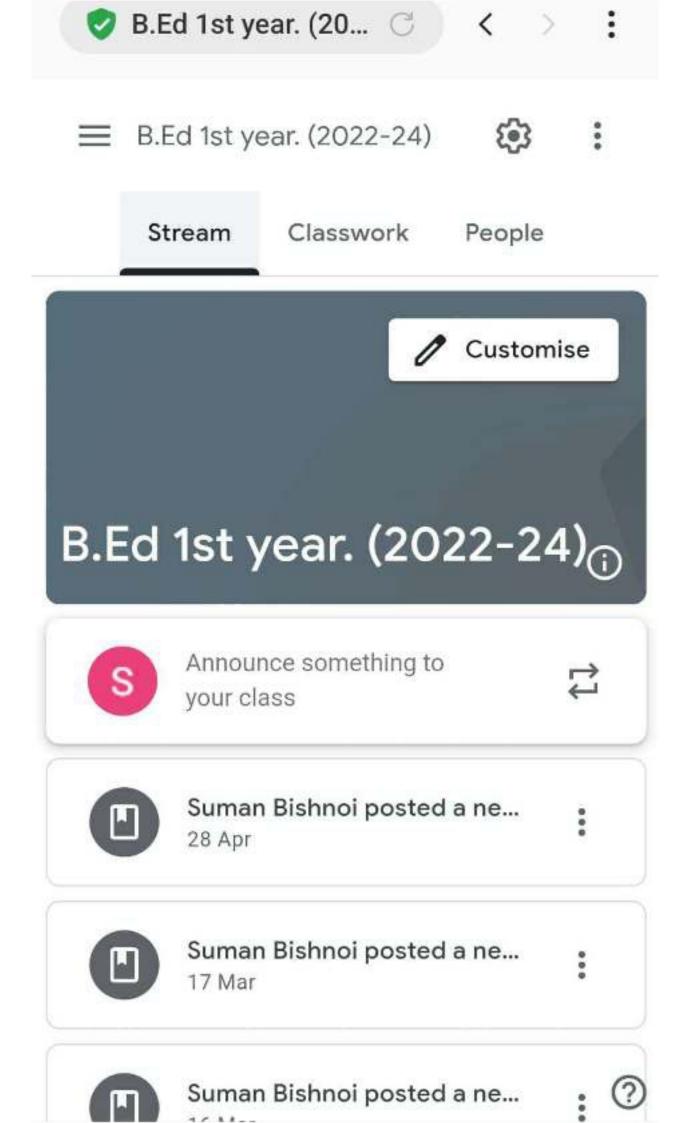

### Massive Open Online Course - Join for Free

Alternative Assessment Strategies in 21st Century To be offered as part of UNESCO OE4BW Project

Mentor

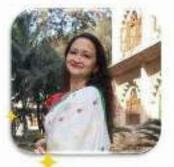

Dr. Ajita Deshmukh

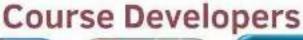

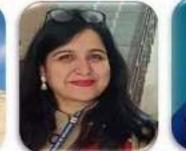

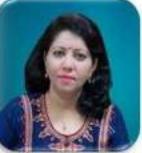

Dr. Narender Kumar Dr. Kavita Batra Dr. Kiran Lata Dangwal

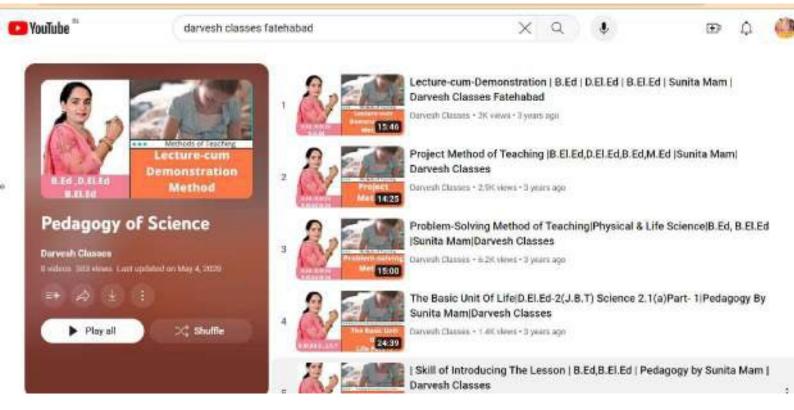

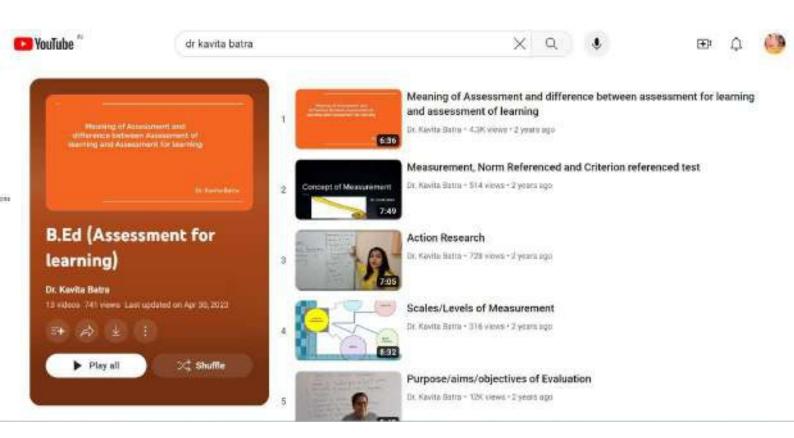

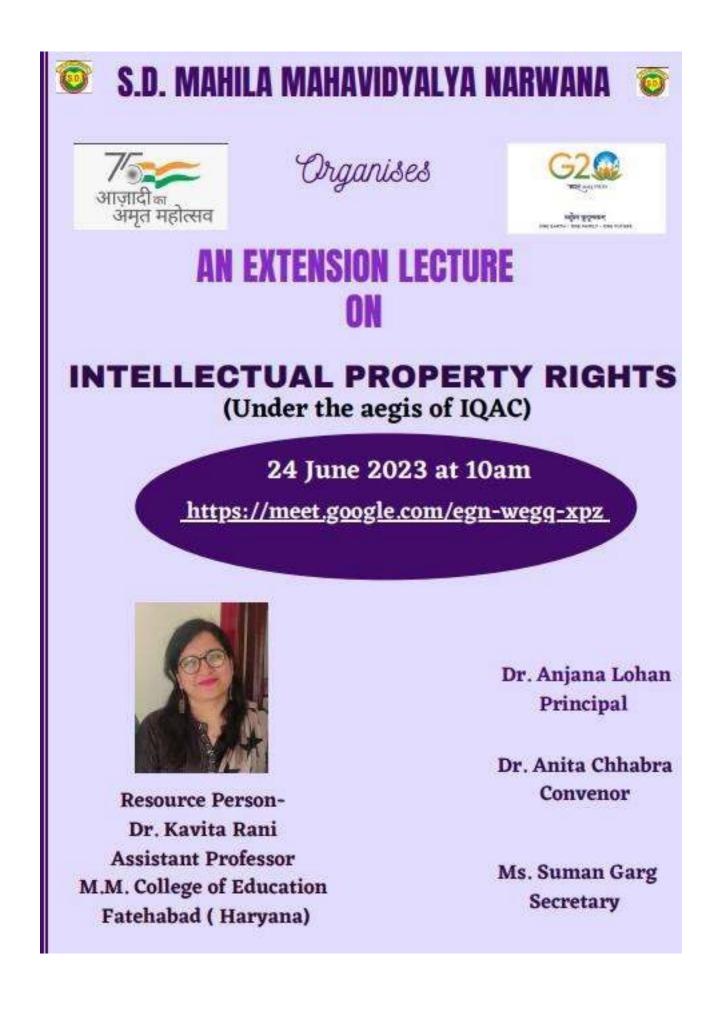

# MANOHAR MEMORIAL COLLEGE OF EDUCATION, FATEHABAD, HARYANA (INDIA)

Nurturing the Nation Builders....

Recognized by NCTE & affiliated to CDLU, Sirsa, Haryana NAAC Accredited

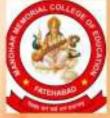

# IQAC and Media and Journalism Club of Manohar Memorial College of Education, Fatehabad

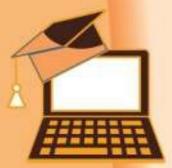

organizes a webinar on

# Revolutionizing Education: Exploring the Power of ICT in the Classroom

on May 11, 2023 at 5:30 pm

**Guest Speaker** 

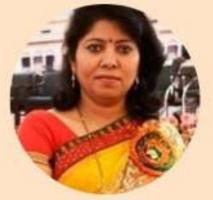

## Dr. Kiran Lata Dangwal

Associate Professor, Department of Education Lucknow University, Lucknow (U.P.)

Dr. Janak Rani

Principal MMCE, Fatehabad Dr. Kavita Batra

Mr. Lait Chopra

Convener

**Organising Secretary** 

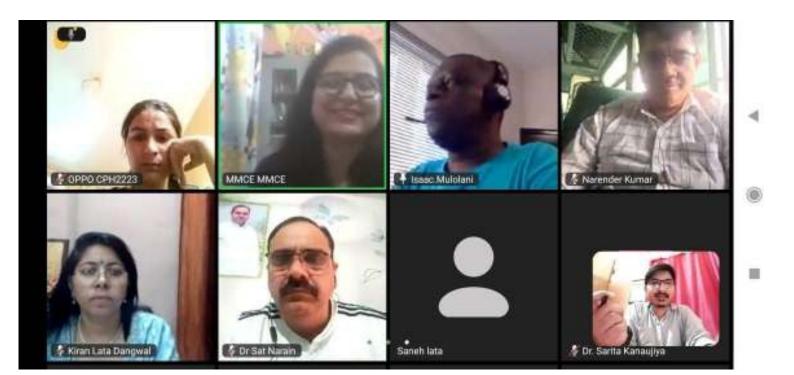

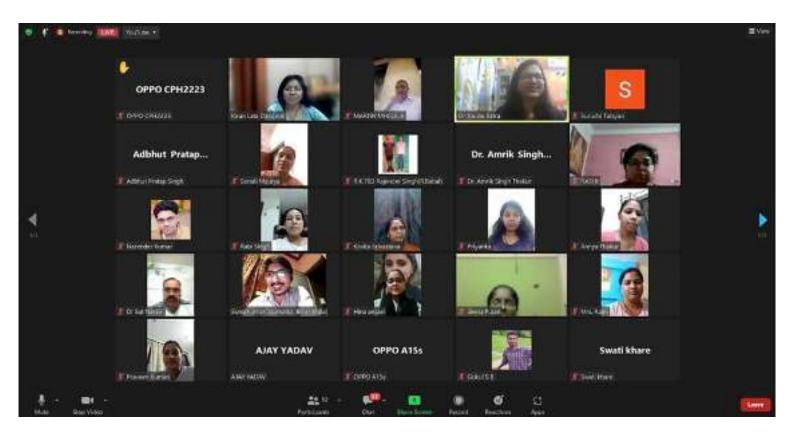

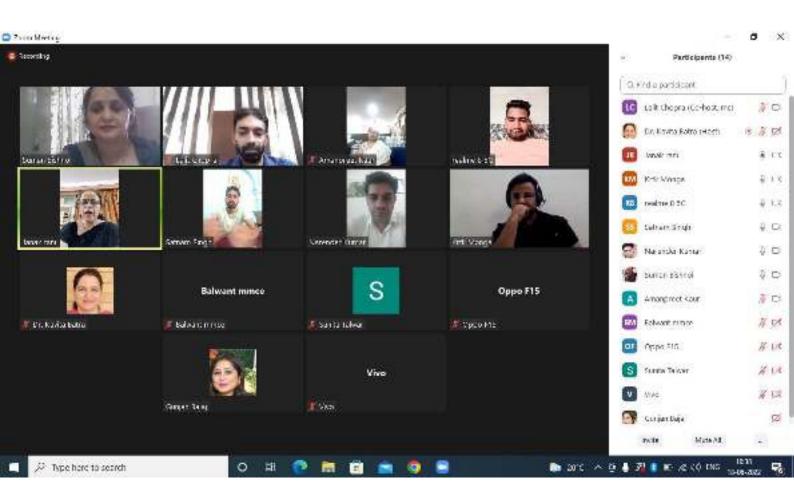

#### C Zoor Meeting

#### Seconding. Participents (20) G.F/d a partitioant La R chopra (Co-hort, mer 10 🙆 - Dir, Kovita Bolta (Hash -16 4 CX Deep Karrise 116.50 **Nativid**e Dr Rendsep Paul **年13** Salram Single 2.1.6 SS Surra Siger 1.1.3 Gancrepible saft Dr. Kowie Berry T Tonis Summe Extend Deep Kamber DK 4. D. S Janak rani Satnam Singh Gordeep Narshot GN 4 D. Named Jump # Jerab terti 1 Sunda Talwar MR 400 Gatrian Singh Serende Sumon Picznol 4 C1 Navneet kumar SrawmH А Seema Sharma Amonprost Kaur A DA 4 F Ameriprazi haar Namest surrar Sidwill Saarta Starta 10 Janaly rates Nº 1st Nerender Kumer 6.00 Sudesh Kumari realme 6 5G Oppo F15 OF Oppd T15 14 12 🛒 Eudech Kimari Winsal me 8 56 E Oppo FIS Gurjan Esja 80 Even Mide/AL: inde. TEIN O # 🕐 🖬 🛱 🐌 2010 - ^ @ 🌡 🕅 🖬 🗈 ,@ (0 DNS 🖕 5

ø X

# About Us

With the noble desire of equipping the youth of the region professionally with teaching and technical skills and activated by the societal needs of future, Manohar Memorial Education Society established M.M. College of Education in the year 2004 to impart education for the B.Ed. degree course. The college boasts of an elegant infrastructural edifice with a harmonious academic ambience for learning.

### OUR BIGGEST CHALLENGE

in digital literacy is taking organisations and moving them to a position where they can interact with, communicate with and work with the community that is digitally enabled.

Earl Mardie, NetHui

For further information contact Dr. Kavita Batra Program Coordinator Mobile no. 9896226962 Email: mmce123@yahoo.com e-Certificates will be provided to all the active participants on their registered e-mail only ofter successful submission of feedback form and assignments for all the sessions.

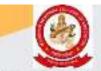

MANOHAR MEMORIAL COLLEGE OF EDUCATION, FATEHABAD (HARYANA) INDIA

Recognized by NCTE & affiliated to CDLU, Sirsa (Haryana) (Under the aegis of Manohar Memorial Education Society, Fatehabad (Estd. 1969) NAAC Accredited

### Organises

Online Three Day Faculty Development Program on

'Digital Literacy Skills' from 10th to 12th March, 2022

Sponsored by Rajiv Gaadhi National Institute of Youth Development, Ministry of Youth Affairs & Sports, Govt. of India

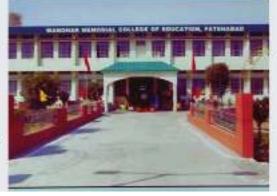

# **About the Program**

No doubt, after Covid 19 pandemic digitalisation is becoming a vital part of our lives but it has also created a digital divide where large proportions of teachers and students are left out of this paradigm shift, and for this both can't be blamed because digital literacy is a skill that needs to be imparted through proper training. Digital literacy is the ability to access technology independently in an effective and secure manner. This program will help the academic community to acquire various digital competencies that will enable them to use digital technologies and online resources in professional and academic contexts.

Who will benefit from this workshop Those who are interested and curious to learn Digital Skills and want to upgrade their teaching skills to get new results

#### Registration Fees Free! "Only your interest, concentration and one digital device" Limited seats only (First come first serve basis)

### Registration https://forms.gle/78y96H9aWjJNc8as7 Join Whatsapp group for further information and support

https://chat.whatsapp.com/DeQhElwgOJZD3c7y9fd3ul

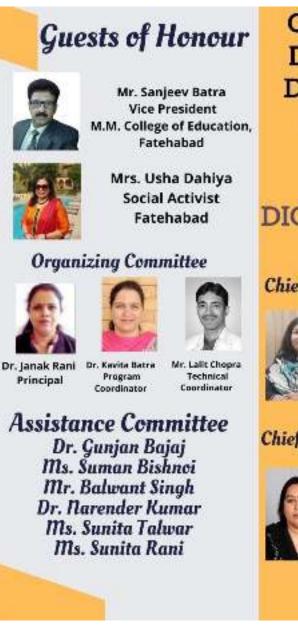

ONLINE THREE DAY FACULTY DEVELOPMENT PROGRAM

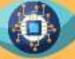

## DIGITAL LITERACY SKILLS

**Chief Guest for Inaugural Session** 

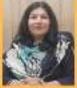

Prof. Monika Verma Registrar CDLU, Sirsa

**Chief Guest for Valedictory Session** 

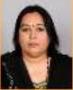

Prof. (Dr.) Nivedita Chairperson Deptt. of Education CDLU, Sirsa

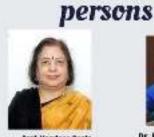

Resource

Prof. Vandase Pania Dean Faculty of Education Human Resource Development Centre GJU S&T, Hear

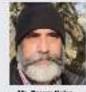

Mr. Deven Kalna Computer Preclancer Faculty Hiser

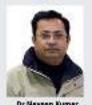

Dr.Navsen Kumar Ceerdinator IGNOU LSC 1914 Associate Professor of Commerce Gove, National College, Sicse

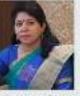

Dr. Kirnn Lata Dangwal Department of Education Lucknow University Lucknow

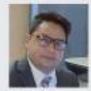

Nr. ömit Kumar Assistant Professor Tirupeti College of Aducation Ratis (Fatehabad)

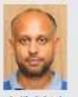

Br. Vivek Goyal Instactate Peufessor of Joology Gest Rational College, Sirsa

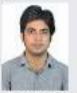

Ar. Anabhas Tanaja Digital Espert Gramin Shikaha Ilitaar

### About the Institution

With the noble desire of equipping the youth of the region professionally with teaching and technical skills and activated by the societal needs of future, Manohar Memorial Education Society established M.M. College of Education in the year 2004 to impart education for the B.Ed. degree course. The college boasts of an elegant infrastructural edifice with a harmonious academic ambience for learning.

### "Education is not an affair of 'telling' and being told but an active and constructive process" John Dewey

For further information contact Dr. Kavita Batra Incharge CIRD Mobile no. 9896226962 Email: mmce123@yahoo.com

e-Certificates will be provided to all the active participants on their registered e-mail only after successful submission of feedback form for all the sessions.

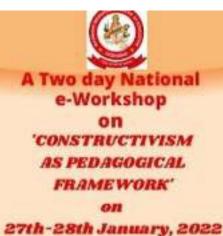

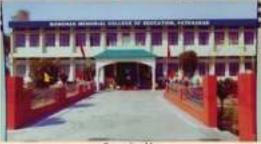

Organized by Centre for Innovation, Research and Development (CIRD) & Internal Quality Assurance Cell (IQAC) MANOHAR MEMORIAL COLLEGE OF EDUCATION FATEHABAD, HARYANA (INDIA) (Estd. 2004) Recognized by NCTF and Affiliated to Chaudhary Devi Lai University Sina NAAC Accredited

(Under the aegis of Manohar Memorial Education Society, Fatehabad (Estd. 1969)

### About the Workshop

Educational process performs its best when it focuses on thinking as well as understanding, rather than on mere rote memorisation. Constructivism provides the convenience to the teachers to create and render opportunities to students to be actively involved in teaching-learning process, so that learning can be embedded in realistic contexts. Hence, in order to make the students successful in and out of the school, let us learn to create such kind of learning environment that facilitates the students to construct the knowledge instead of receiving it.

This workshop will help teacher educators, pupil teachers, in-service teachers of all stature and policy makers to implement the constructivist approach in educational settings. Our speakers will discuss on "Learning to Learn", "Constructivism in Education"

"Lesson planning based on constructivist approach", and "Implications of Constructivist Approach in **Teacher Education Programmes**".

#### **Registration Fees** Free!

"Only your interest and concentration"

Registration https://forms.gle/NQRpEiHNGo1UMU5M6

Join Telegram group for further information and support **Click here** https://t.me/+-Ezd411kbg8xZGI1

**Chief Guest** Inaugural Session

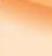

Valedictory Session

**Chief Guest** 

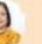

Prof. Vandana Punia Dean Faculty of Education ian Resource Development Centre GJUSAT, Hisar

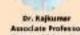

Amodate Professor Deptt. of Education COLU, Sinse

Sh. Kailasi Treasurer M. M. Education Society, Fatehabad

St. Sudamban Bates Ececutive Member M. M. Education Society, Fatehabad

### Organizing Committee

Mr. Balwant Singh

Assistant Professor

Convener Dr. Janak Rani Principal

**Organizing Secretary** Dr. Kavita Batra Assistant Professor

**Organizing Team** Dr. Narender Kumar Assistant Professor

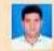

| Guests  | of | Но | no |
|---------|----|----|----|
| h Batra |    |    |    |

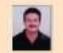

**Event Schedule** 

#### Day-1

| 0.30am - 10.35 am    | About the Workshop        | Dr. Kavita Batra    |
|----------------------|---------------------------|---------------------|
| 0.35am - 10.40 am    | Welcome                   | Dr. Janak Bani      |
| 0.40 am- 10.50am     | Formal Welcome            | Sh. Kallash Botra   |
| 0.50 am- 11.00am     | Inaugural Speech          | Prof. Vandana Punia |
| 1.00am - 12 noon     | Learning to Learn         | r. Kiran Lata Dangw |
| 2 noom - 12.30 pm    | Query Session             |                     |
| 2.30 pm- 1.00 pm     | Break                     |                     |
| .00pm-2.00pm Co      | mitructivism in Education | n Dr. Renu Nanda    |
| .00 pm- 2.15 pm      | Query Session             |                     |
|                      | Day-2                     |                     |
| 0.30am 10.40 am      | Welcome                   | Dr. Janak Rani      |
| 0.40am-11.00 am      | About the Session         | Dr. Kovita Betra    |
| 1.00 em - 12.00 noor | Lesson planning based     | Dr. Inderleet Out   |

Inderjeet Outra on Constructivist Approach

| 12 noon- 12.30 pm | Query Session                                                            |                            |
|-------------------|--------------------------------------------------------------------------|----------------------------|
| 12.30 pm- 1.00 pm | n Break                                                                  |                            |
| 1.00 pm- 2.00 pm  | Implications of construct<br>approach in Teacher<br>Education Programmes | tivist<br>Dr. Sonal chabra |
| 2.00pm - 2.15 pm  | Query Session                                                            |                            |
| 2.15pm+2.30 pm    | Valedictory Session                                                      | Dr. Rajkimer               |
| 2.30pm - 2.45 pm  | Formal Thanks                                                            | Sh. Sudarshan Batra        |

### **Eminent Resource Persons**

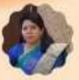

**Dr. Kiran lata Dangwal** Department of Education Lucknow University Lucknow

> Dr. Renu Nanda Head and Dean **Faculty of Education** Jammu University Jammu

Dr. Inderjeet Dutta **Assistant Profesor** Maulana Azad National **Urdu University College** of Teacher **Education**, Bhopal

Dr. Sonal Chabra Principal **Rawal College of Education** Faridabad

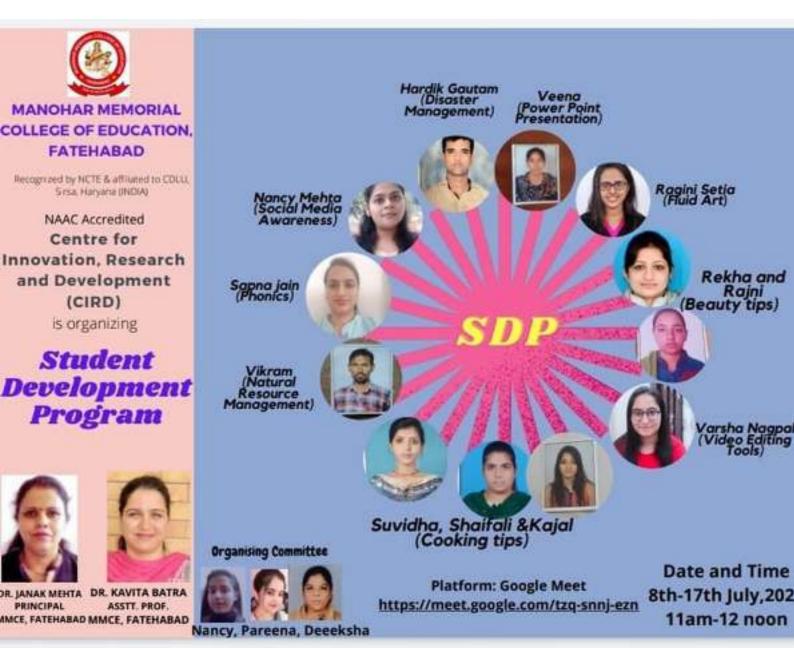

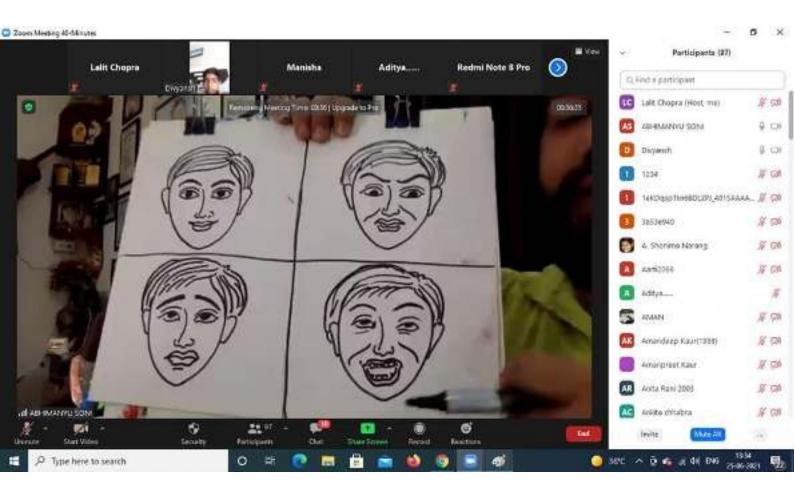

#### C Zoom Meeting 40-Minutes

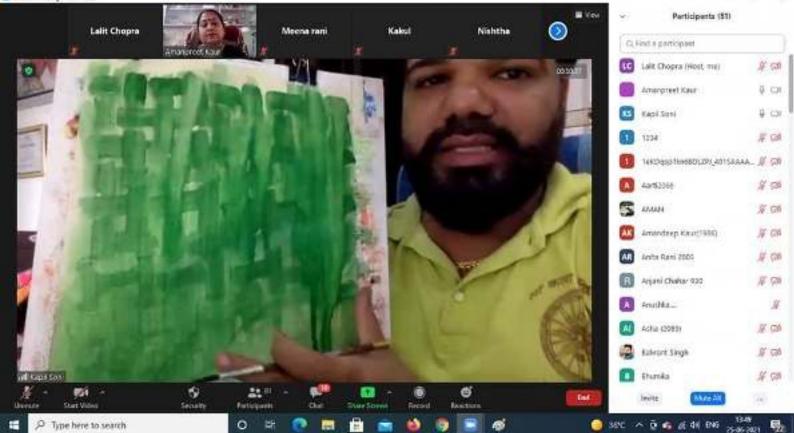

5 X

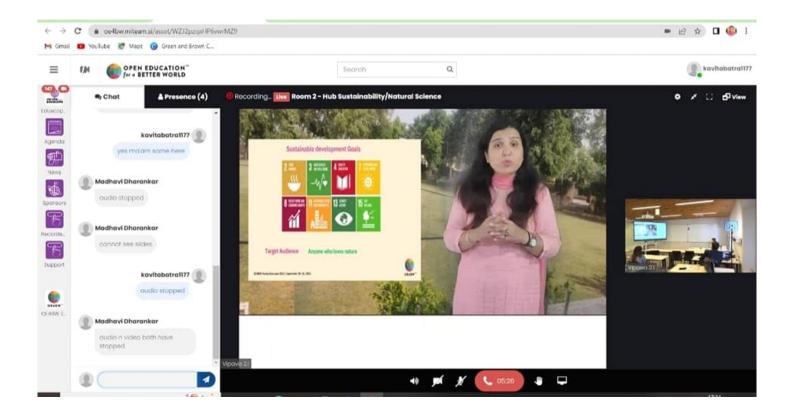

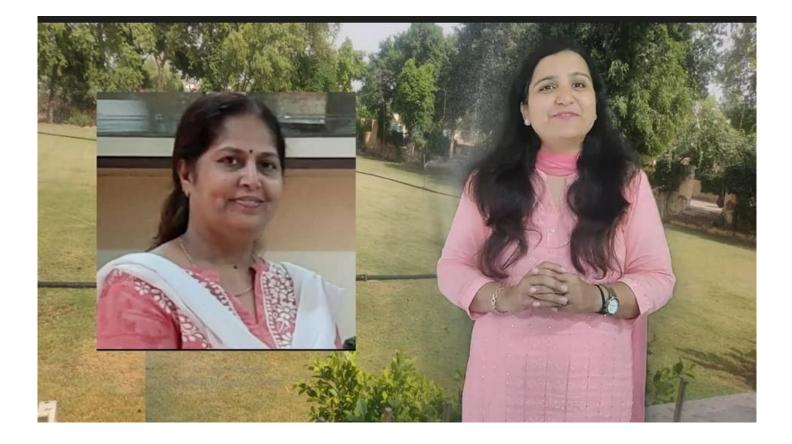

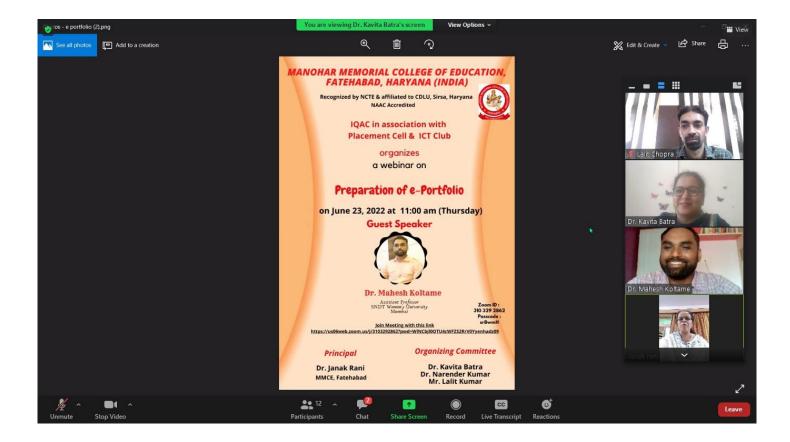

| <ul> <li>Zoom Meeting</li> <li>Recording</li> </ul>                         |                                                                                       |                   |                                                                               | ∰ View                              | ~          | –<br>Participants (33)                                                  | 0 X                        |
|-----------------------------------------------------------------------------|---------------------------------------------------------------------------------------|-------------------|-------------------------------------------------------------------------------|-------------------------------------|------------|-------------------------------------------------------------------------|----------------------------|
| Dr. Narender Swami                                                          | Lalit Chopra                                                                          | Dr. Kavita Batra  | Dr. Mahesh Koltame                                                            | Janak rani                          |            | d a participant<br>alit Chopra (Co-host, me)<br>Or. Kavita Batra (Host) | € □1                       |
| Balwant mmce                                                                | Sunita Siger                                                                          | G K G             | tanvi monga                                                                   | Pallavi Surve                       |            | Dr. Mahesh Koltame (Co-host)<br>Dr Sandeep Paul<br>Dr. Narender Swami   | ₽ □<br>₽ <b>2</b> 4<br>₽ □ |
| Vipin                                                                       | Sunna siger Vrushali Patil Vrushali Patil                                             | Arju swami        | Dr Sandeep Paul                                                               | Prabhjeet kaur                      | <b>A</b>   | Akshay Kumar<br>Amanpreet Kaur<br>Arju swami                            | % 74<br>% 74               |
| Akshay Kumar                                                                | Pooja                                                                                 | X Arju swami      | Dr Sandeep Paul Priyanka sharm                                                | Harman Kaur                         | -          | alwant mmce                                                             | N 124<br>N 124<br>N 124    |
| 🕺 Akshay Kumar<br>Reeta                                                     | ∑ Pooja<br>Veena Patil 2080                                                           | X Amanpreet Kaur  | ∦ Priyanka sharma2101                                                         | Connecting to audio …<br>Priti Kini | <b>S</b> 0 | Sarima Mehta<br>Sunjan Bajaj<br>anak rani                               | %                          |
| X Reeta      X Reeta      Vinnute     Stop Video      P Type here to search | Veena Patil 2080           Veena Patil 2080           Security           Participants | Chat Share Screen | Garima Mehta      Garima Mehta      Pause/Stop Recording     Reactions      A | Priti Kini     More     29°C ^      | In         | uleee gharat<br>vite Mute All<br>§                                      |                            |

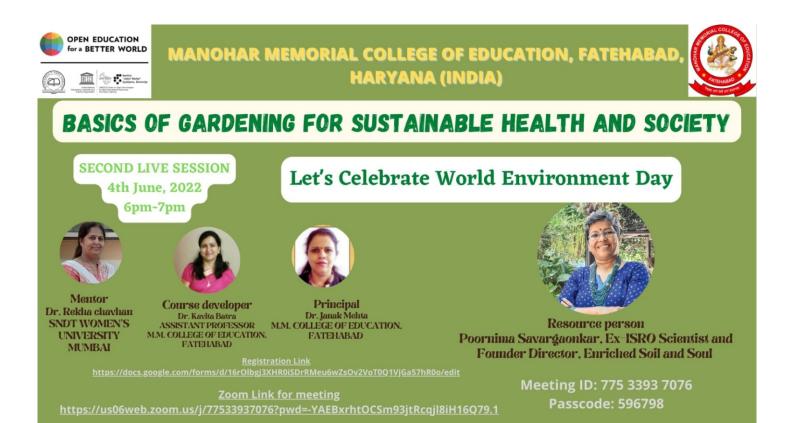

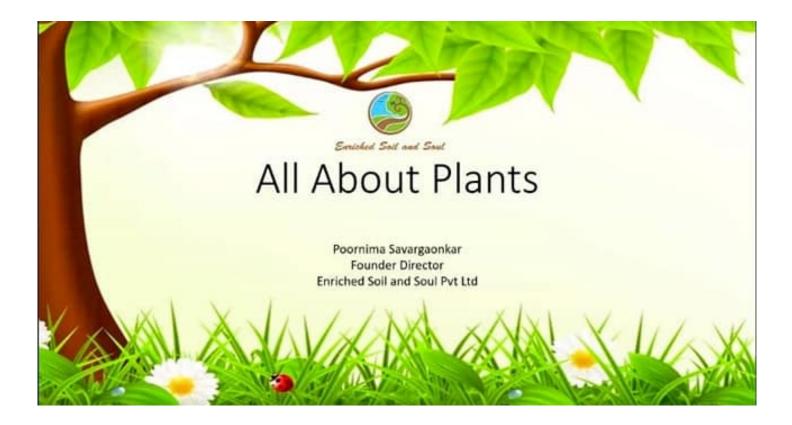

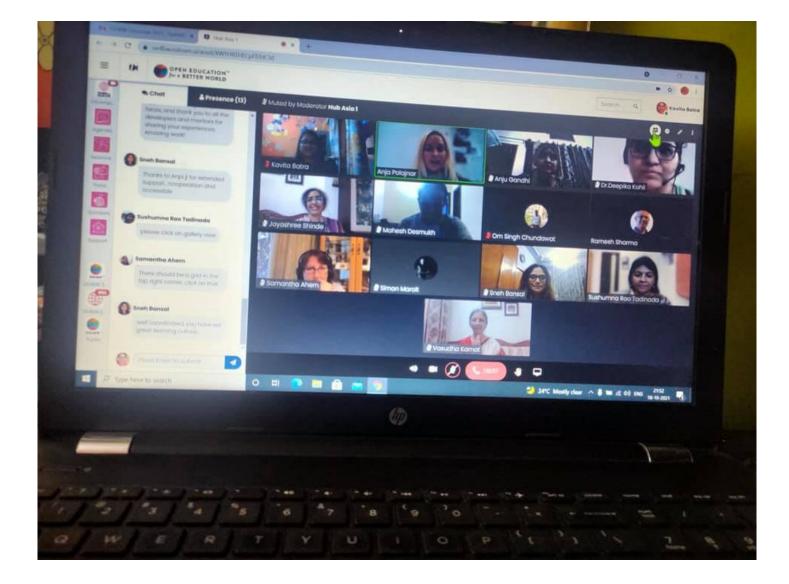

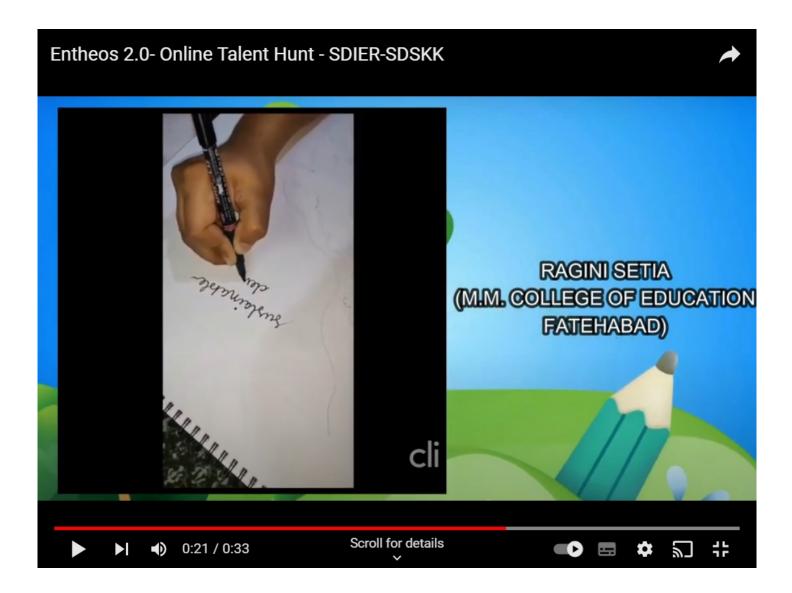

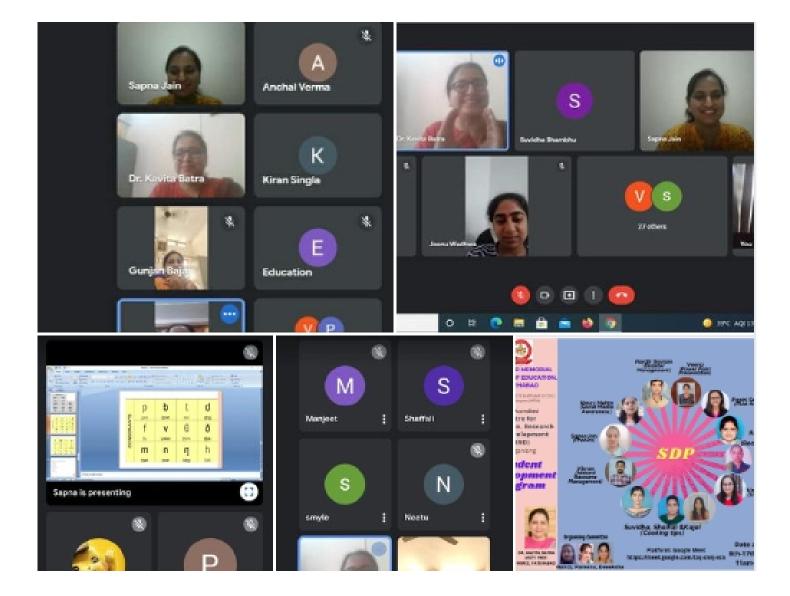

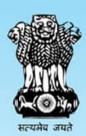

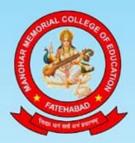

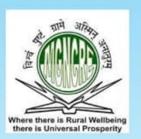

# **MANOHAR MEMORIAL COLLEGE OF EDUCATION**

In Collabration with

Mahatma Gandhi National Council of Rural Education (MGNCRE), Department of Higher Education, Ministry of Education, Govt. of India

Organizes

# "WORKSHOP ON GUIDANCE FOR PYSCHOSOCIAL COUNSELLING AND COVID HELPER SKILLS"

(Covid Helper's Skills for student community)

Date : June 10, 2021

**Resource Person** 

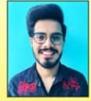

Mr. Ajay, MGNCRE Ministry of Education Govt. of India

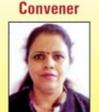

Dr. Janak Mehta Principal M.M. College of Education Fatehabad

### Co-Convener

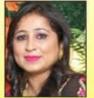

Dr. Gunjan Bajaj Assistant Professor M.M. College of Education Fatehabad

Co-Convener

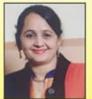

Mrs. Suman Lata Assistant Professor M.M. College of Education Fatehabad

**Technical Coordinator** 

Time : 1.00 pm to 2.30 pm

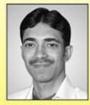

Mr. Lalit Kumar Instructor in Computer Science M.M. College of Education Fatehabad

# Join through Google Meet Link https://meet.google.com/peu-obkm-ouk

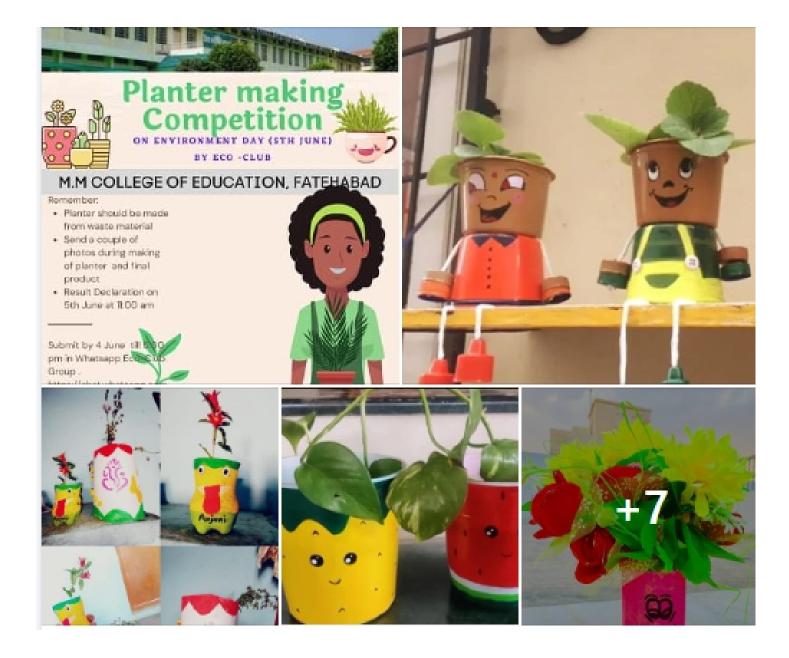

मनोहर मैमोरियल शिक्षण महाविद्यालय फतेहाबाद में आज आॅनलाइन एलुमिनी मिट का आयोजन किया गया। इस अवसर पर महाविद्यालय से अपनी शिक्षा प्राप्त कर उच्च पदों पर अपनी सेवाएं दे रहे बहुत से विद्यार्थियों ने अपने महाविद्यालय के समय के व अब के समय के अनुभवों को सांझा किया। महाविद्यालय की प्राचार्या डा. जनक रानी ने समस्त विद्यार्थियों को शुभकामनाएं प्रदान करते हुए उनके उज्जवल भविष्य की कामना की।

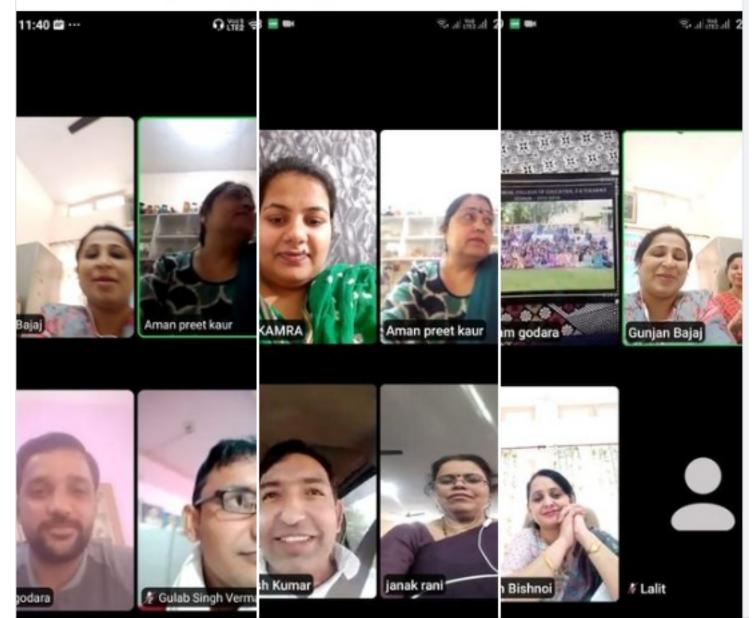

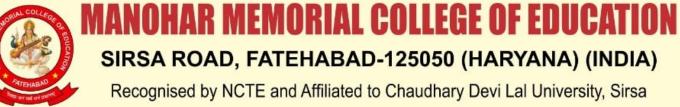

### "B" Grade NAAC Accredited

आध्यात्मिक प्रकोष्ठ द्वारा शिक्षक दिवस के अवसर पर संचालित

# **'शिक्षा और विद्या'** विषय पर ऑनलाइन राष्ट्रीय वैबीनार

# September 5, 2020 Time : 2.00 pm to 3.00 pm

### **Guest of Honour**

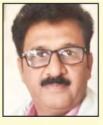

**Sh. Sanjeev Batra** Vice-President M.M. College of Education Fatehabad

### **Resource Person**

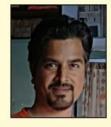

Dr. Gopal Krishna Sharma PhD Artificial Intelligence Assistant Professor Department of Computer Science Dev Sanskriti Vishwavidyalaya Shanti Kunj, Haridwar (UK)

### **Organising Committee**

Dr. Kavita Rani Dr. Gunjan Bajaj Mr. Balwant Singh Ms. Amanpreet Kaur Dr. Narender Kumar Ms. Sunita Rani Mr. Lalit Kumar Mr. Mangat Ram Convener Dr. Janak Rani Principal **Co-ordinator** 

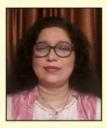

Smt. Anupriya Deshmukh Thakre Advocate, Bombay High Court and Activist Akhil Vishwa Gayatri Pariwaar, Mumbai.

Organising Secretaries Ms. Sunita Talwar Incharge, Spiritual Cell Ms. Suman Lata Co-Incharge

• E-certificates will be provided only after successfully attending the webinar and filling up the feedback form.

· Link for Feedback form will be sent during the Webinar

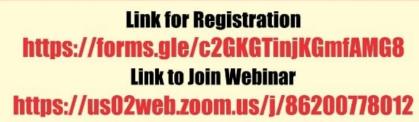

Zoom Meeting ID : 862 0077 8012

For More Information : 95184-41417, 94681-74229

# NSS UNIT OF MANOHAR MEMORIAL COLLEGE OF EDUCATION, FATEHABAD

Organises Facebook live WEBINAR

on

# EYE CARE AND DIGITAL WELLNESS

May 10, 2020 At 12 Noon

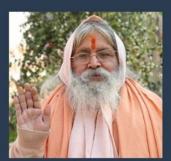

Words of Wisdom By Dr. Swami Divyanand ji Chairman, Manthan Eye Health Care Foundation

Too much screen time may invite many health problems, Here's what we can do to deal with our eyes and overall well being

> Guest Speaker DR. VINOD SHARMA M.S. (Ophthal)

Dr. Sharma Eye Care and Lasik Centre, Fatehabad

https://www.facebook.com/100004040441306/post s/2002009399943722/

Dr. Kavita Batra NSS Incharge 98962-26962 For more information Mr. Lalit Chopra Computer Instructor 9466268100

Dr Janak Mehta Principal 9254100244

# मनोहर मेमोरियल बी.एड. कॉलेज के विद्यार्थियों द्वारा कोरोना वायरस से बचाव के लिए बनाई गयी कृतिया

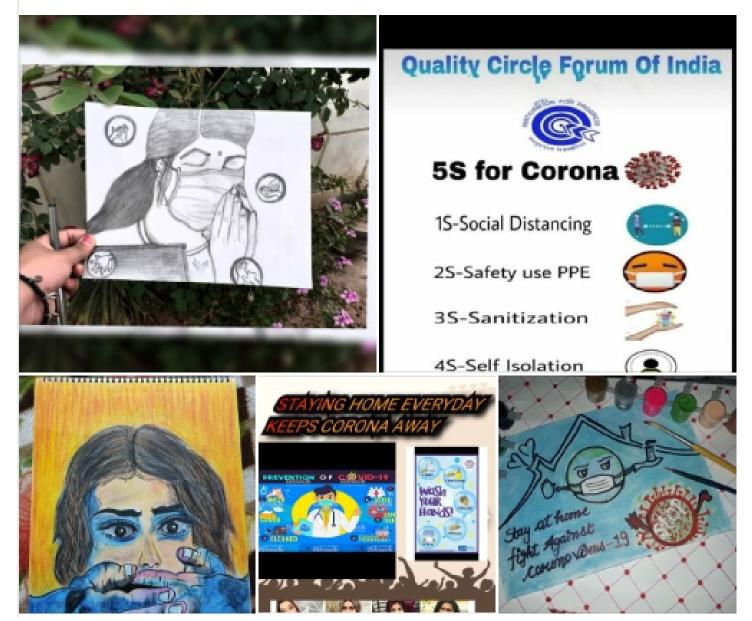

🎽 Somti Devi

🖉 Aarti Kaliya

Vegan Outreach

OU

🖉 Palak

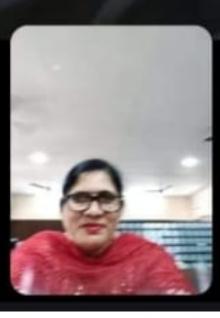

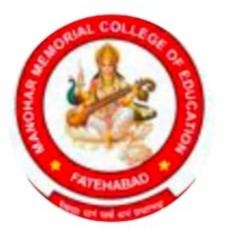

# B.A.B.Ed (2023-27)

# Group · 129 members

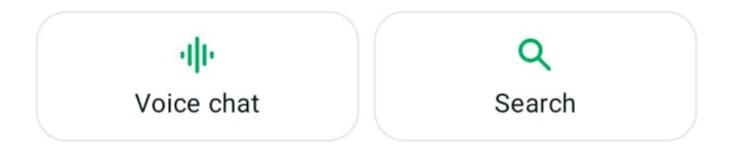

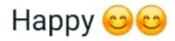

Created by Maam College, 10/07/23

# Media, links, and docs

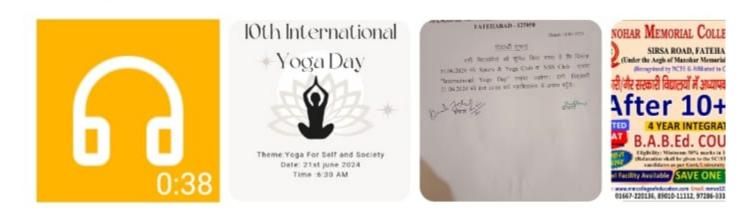

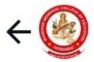

### B.A.B.Ed (2023-27) Harman, +91 70157 57728, +91 80596 17757... •

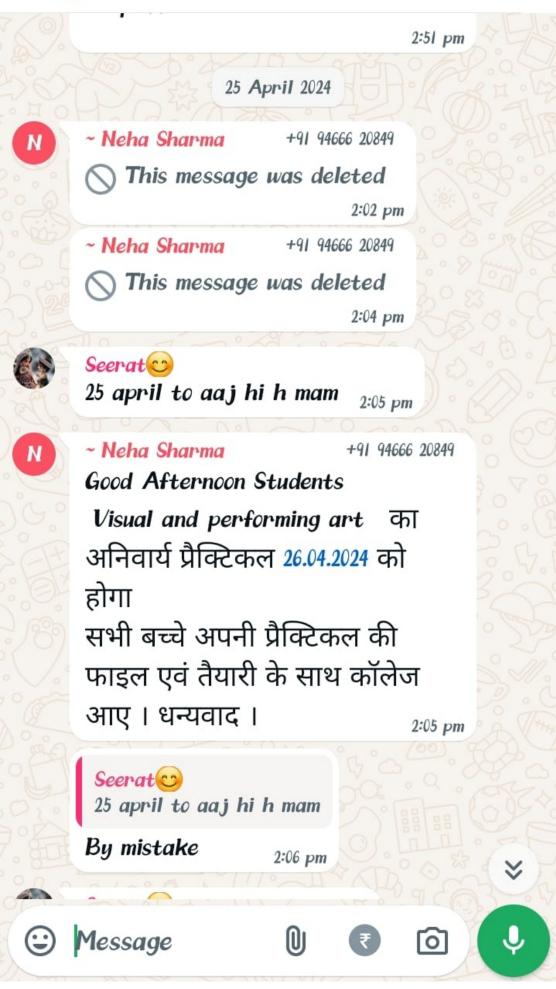

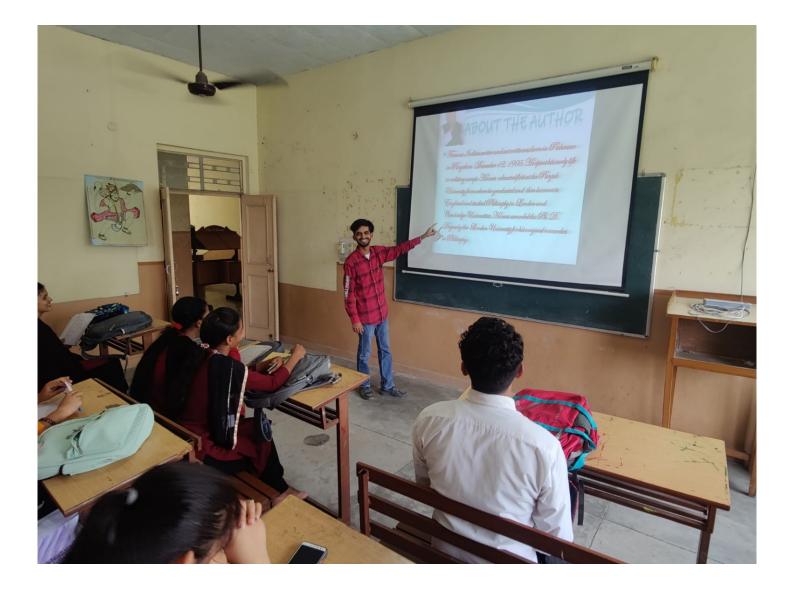

# 💽 GPS Map Camera

Google Fatehab M.M. Co Lat 29.5 Long 75. 18/12/23

Fatehabad, Haryana, India M.M. College of Education, Lat 29.511384° Long 75.441857° 18/12/23 11:12 AM GMT +05:30